# Status of LAL Stochastic Background Codes<sup>∗</sup>

presented by John T. Whelan [The University of Texas at Brownsville](http://phys.utb.edu/UTBRG/) [whelan@oates.utb.edu](mailto:whelan@oates.utb.edu)

Presenented at the 8th LSC Meeting 2001 March 15

<sup>∗</sup>See also <http://oates.utb.edu/LAL-stochastic/> **LIGO-G010112-00-Z**

# Fundamentals

- Optimally filtered cross-correlation statistic
- Work in frequency domain
- Single precision
- Continuous approximation

#### **Details**

• Cross-correlation statistic

$$
Y = \sum_{j=0}^{N-1} \sum_{k=0}^{N-1} h_1[j]Q[j-k]h_2[k] = \sum_{\ell=-(N-1)}^{N-1} \tilde{h}_1[\ell]^* \tilde{Q}[\ell] \tilde{h}_2[\ell]
$$

• Optimal filter

$$
\tilde{Q}(f) \propto \frac{\Omega_{\text{GW}} \gamma(f)}{f^3 P_1(f) P_2(f)}
$$

#### **Context**

- Analyze data in short (∼10 sec) stretches
- Eventually use "bank" of filters  $(\Omega_{GW}(f) \sim f^{\alpha})$
- UL search planned with only  $\alpha = 0$

#### Categories of Routines

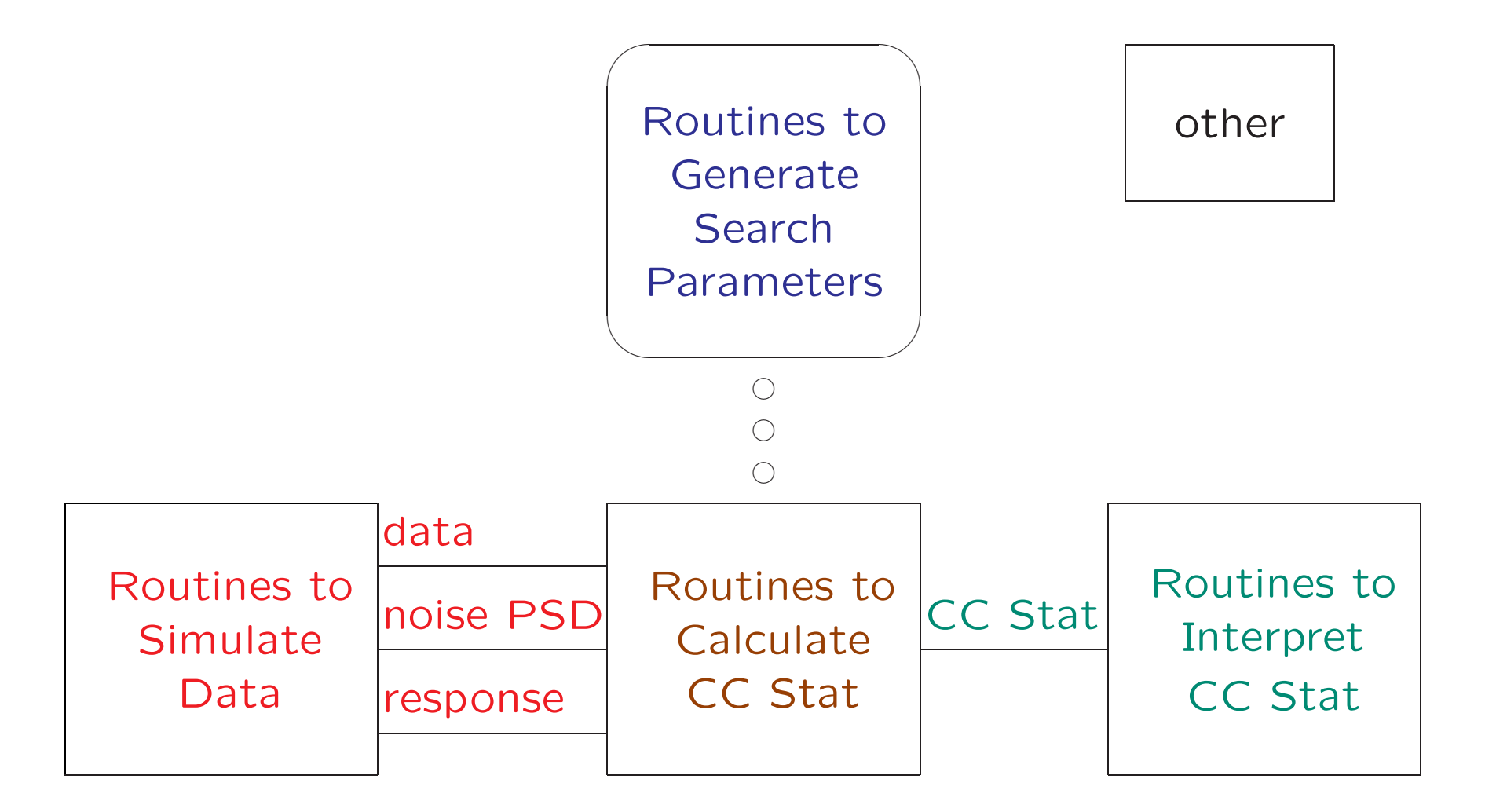

#### Status of Module Groups

- Routines to Simulate Data:
	- ∃ snippets of code, but no complete modules (but see noisemodels package)
- Routines to Calculate Cross-Correlation Statistic: All exist in reasonably complete form (w/o heterodyning) Being cleaned up, should be done within the month (Main remaining issue is test routines)
- Routines to Interpret Cross-Correlation Statistic: False Alarm/Dismissal module written

# Status of Module Groups (cont'd)

- Routines to Generate Search Parameters: Not needed for upper limits search
- Other:

Dirichlet kernel routine written but not used

#### Calculating CC Stat: Data Pipeline

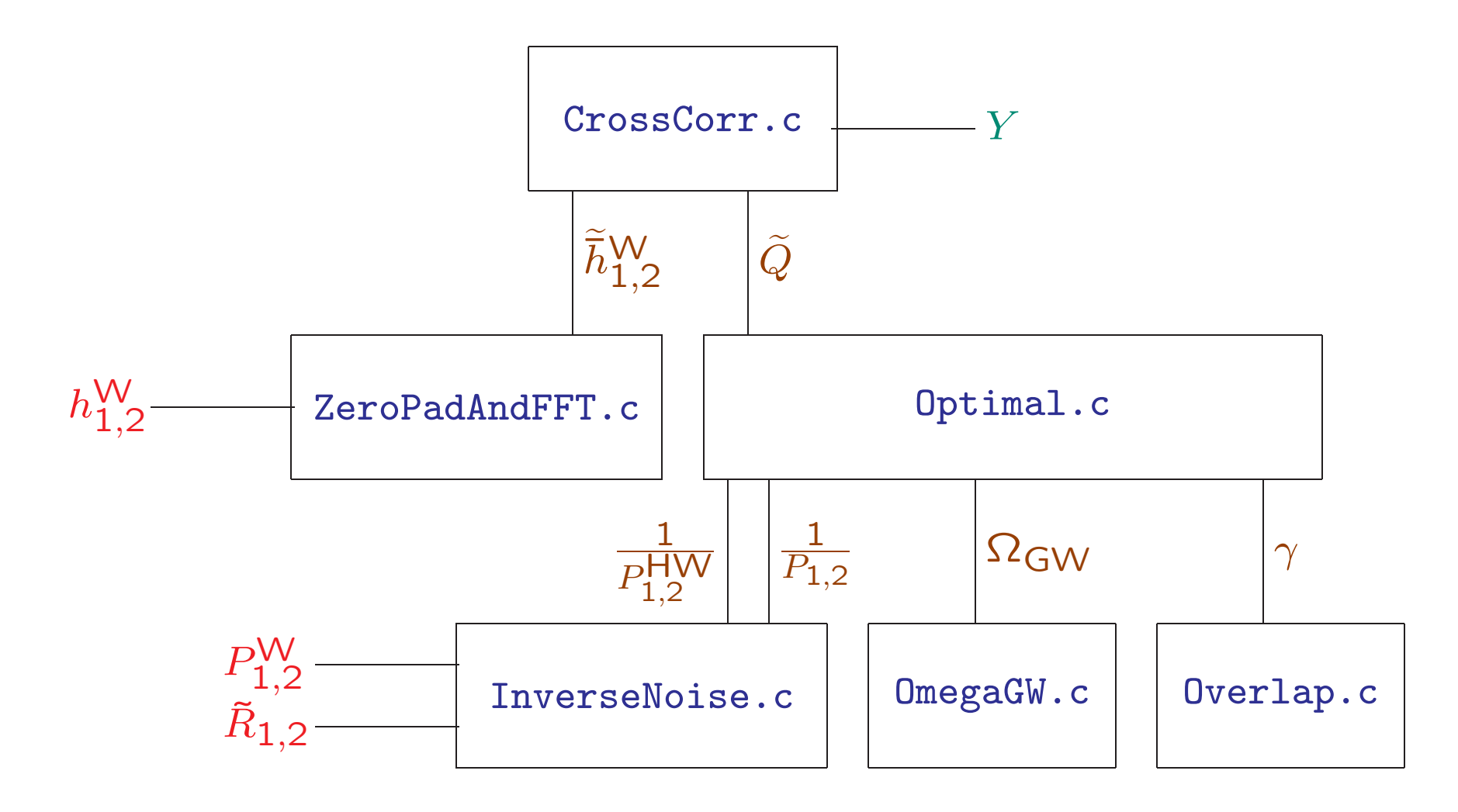

CrossCorr.c

Inputs: Two zero-padded DFTed data streams Optimal filter

Ouputs: Cross-Correlation Statistic

To do: Rewrite test routine Update documentation Implement heterodyning support

ZeroPadAndFFT.c

Inputs: Time-domain data stream

Ouputs: Zero-padded DFTed data stream

To do: Rewrite test routine Write documentation Implement heterodyning support

Optimal.c

Inputs: Two unwhitened & "half-whitened" inverse noise PSDs Stochastic GW spectrum Overlap reduction function

Ouputs: optimal filter

To do: Rewrite test routine Write documentation Implement heterodyning support

InverseNoise.c

Inputs: Whitened noise PSD Whitening filter

Ouputs: Unwhitened & "half-whitened" inverse noise PSDs

To do: Rewrite test routine Complete documentation Implement heterodyning support

OmegaGW.c

Inputs: Power-law exponent GW background "amplitude"

Ouputs: Stochastic GW spectrum

To do: Implement heterodyning support

Overlap.c

Inputs: Detector & site geometry for two detectors

Ouputs: Overlap reduction function

To do: Update site structure handling Rewrite test routine Update documentation Implement heterodyning support